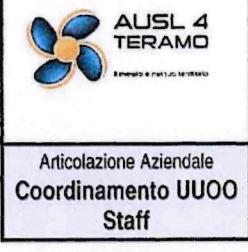

## **SEZIONE ACCESSO CIVICO E ACCESSO GENERALIZZATO**

Documento:

Revisione: 0

Data: 30 agosto 2017

pag. 17 di 20

## RICHIESTA DI ACCESSO GENERALIZZATO (art. 5, c.2, d.lgs. 33/2013 e s.m.i.)

Mod.2

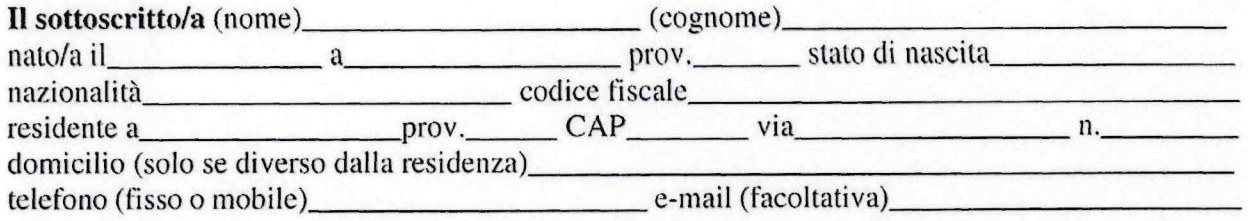

ai sensi e per gli effetti dell'art. 5, c. 2, d.lgs. nº 33/2013 e s.m.i.

## **CHIEDE**

□ copia del seguente documento (oltre all'oggetto del documento indicare, se noti, anche gli estremi del documento o la fonte del dato, una descrizione del loro contenuto e l'ufficio competente)

 $\Box$ le seguenti informazioni

 $\Box$ il seguente dato

Finalità della richiesta (informazione facoltativa utilizzata a fini statistici e/o per precisare ulteriormente l'oggetto della richiesta):<br>
<u>enterna richiesta</u>

## **DICHIARA**

di voler ricevere il documento/informazione/dato sopra indicato (barrare la casella che interessa),

al proprio indirizzo di posta elettronica:

□ presso lo Sportello dell'Ufficio Relazioni con il Pubblico (ritiro a mani);

 $\Box$ al seguente indirizzo con raccomandata con avviso di ricevimento con spese a proprio carico<sup>1</sup>:

(Si allega copia del proprio documento d'identità)

(luogo e data)

(firma per esteso leggibile)

<sup>&</sup>lt;sup>1</sup> Il rilascio di dati o documenti in formato elettronico è gratuito, mentre le estrazioni di copia sono soggette al pagamento delle tariffe definite nell'allegato E della sezione relativa all'accesso ai documenti amministrativi (L.241/90).